# Java Basic Gramr

Java Programming

Byeongjoon Noh

powernoh@sch.ac.kr

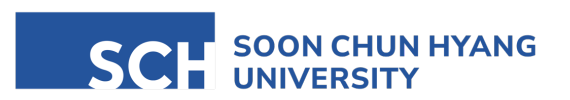

Most of the slides are availab

#### **Contents**

1. Input and output

- 2. Conditional statement
- 3. Loop statement

## 1. Input and output

#### Input and output in java

- Input and output (I/O) mechanism
	- designed to handle a wide range of data processing needs
	- from reading user inputs from the keyboard to writing complex data structure to files

• Standard output: the console output in the monitor

System.*out*.println("Hello, World!");

Hello, World!

• other output: writing to files the results

- Standard input: keyboard
	- 'Scanner' class in the 'java.util' package in a versatile tool for reading input of various types
		- including strings, numbers, and other data, from different sources like keyboard, files, etc.

```
package Chap03Example;
```
**import** java.util.Scanner;

```
public class ScannerExample01 {
 public static void main(String[] args) { ... }
}
```
• Create a new instance of 'Scanner' class

```
import java.util.Scanner;
public class ScannerExample01 {
  public static void main(String[] args) {
    Scanner scanner = new Scanner(System.in);
        ...
  }
}
```
- simply... to declare to the computer that we are going to get keyboard input
	- we can use 'scanner' as variable from now on
- note
	- System.*in*: a standard input (keyboard input)

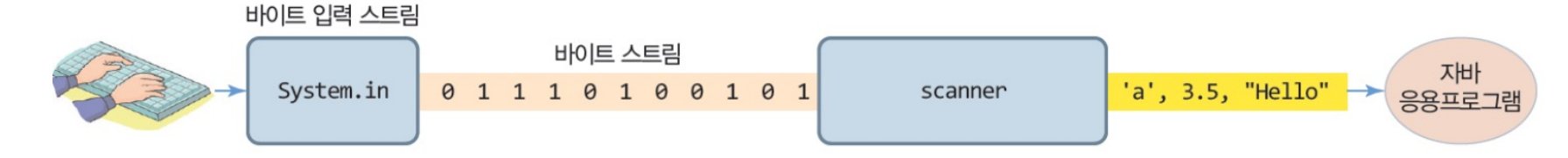

• Read one line by keyboard

```
import java.util.Scanner;
```
...

}

}

```
public class ScannerExample01 {
 public static void main(String[] args) {
    Scanner scanner = new Scanner(System.in);
```

```
System.out.print("Enter your name: ");
String name = scanner.nextLine(); // Reads a line of text
```
}

• Close the scanner (no longer use this 'scanner' variable):

```
import java.util.Scanner;
public class ScannerExample01 {
 public static void main(String[] args) {
    Scanner scanner = new Scanner(System.in);
    System.out.print("Enter your name: ");
    String name = scanner.nextLine(); // Reads a line of text
    System.out.print("Your name is " + name);
   scanner.close(); // Closes the scanner
  }
```
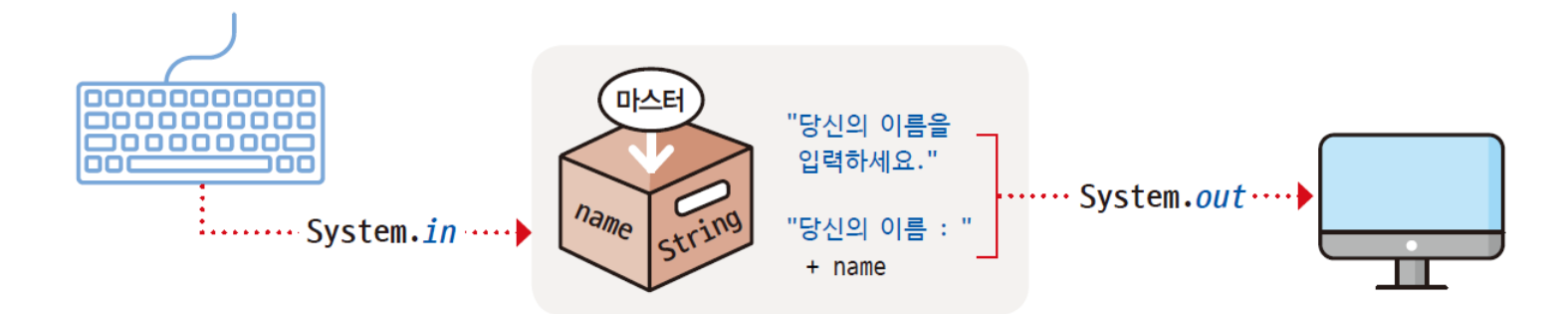

...

}

}

• Read one line by keyboard; but only for integer value

```
import java.util.Scanner;
public class ScannerExample02 {
 public static void main(String[] args) {
    Scanner scanner = new Scanner(System.in);
    System.out.print("Enter your name: ");
    String name = scanner.nextLine(); // Reads a line of text
   System.out.print("Enter your age: ");
   int age = scanner.nextInt(); // Reads an integer
```
...

}

}

• Print the values from the keyboard input

```
import java.util.Scanner;
public class ScannerExample02 { 
 public static void main(String[] args) {
   Scanner scanner = new Scanner(System.in);
   System.out.print("Enter your name: ");
   String name = scanner.nextLine(); // Reads a line of text
   System.out.print("Enter your age: ");
   int age = scanner.nextInt(); // Reads an integer
   System.out.println("Hello, " + name + ". You are " + age + " years old.");
```
• Close the scanner (no longer use this 'scanner' variable):

```
import java.util.Scanner;
public class ScannerExample02 {
 public static void main(String[] args) {
   Scanner scanner = new Scanner(System.in);
   System.out.print("Enter your name: ");
   String name = scanner.nextLine(); // Reads a line of text
   System.out.print("Enter your age: ");
   int age = scanner.nextInt(); // Reads an integer
   System.out.println("Hello, " + name + ". You are " + age + " years old.");
   scanner.close(); // Closes the scanner
  }
}
```
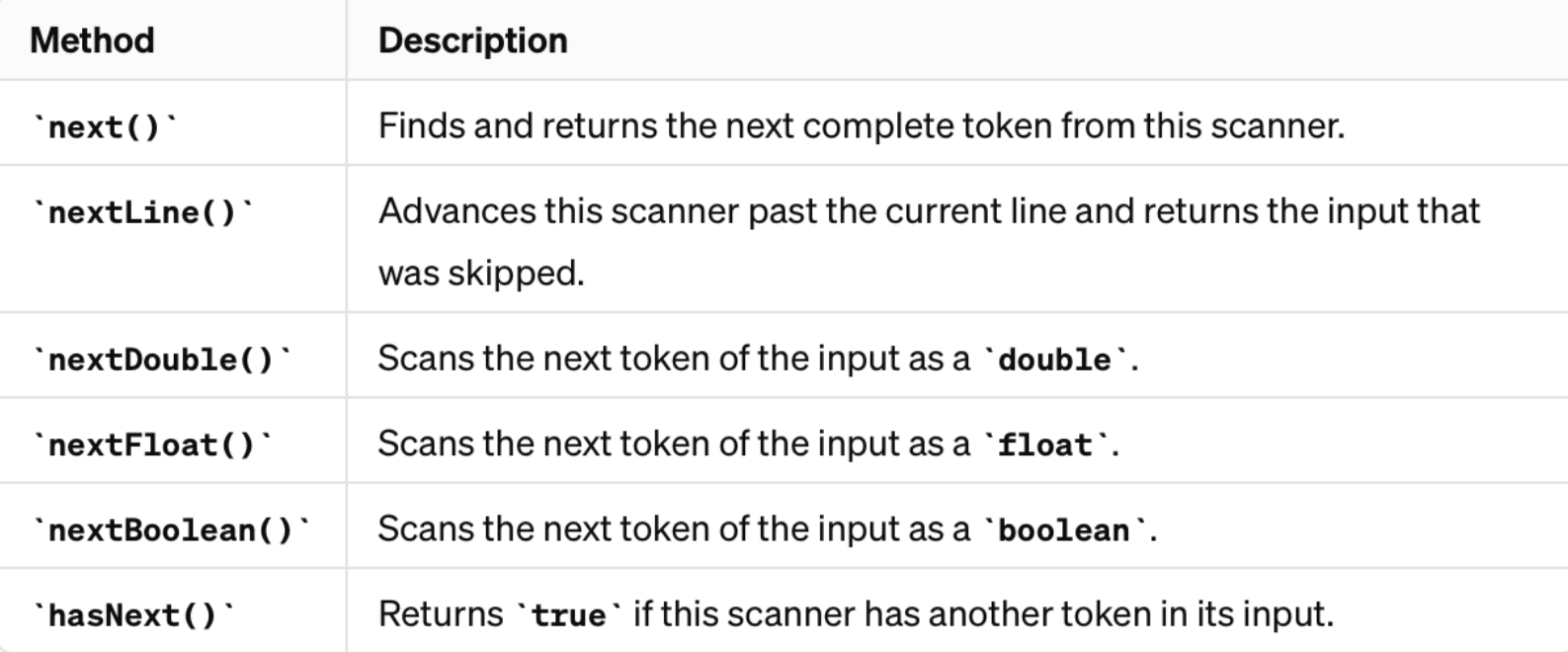

#### Input tokens

- Scanner input example
	- scanner can get the values by 'token'
		- token: based on a delimiter, which by default is whitespace (space, tabs, newlines, etc.)

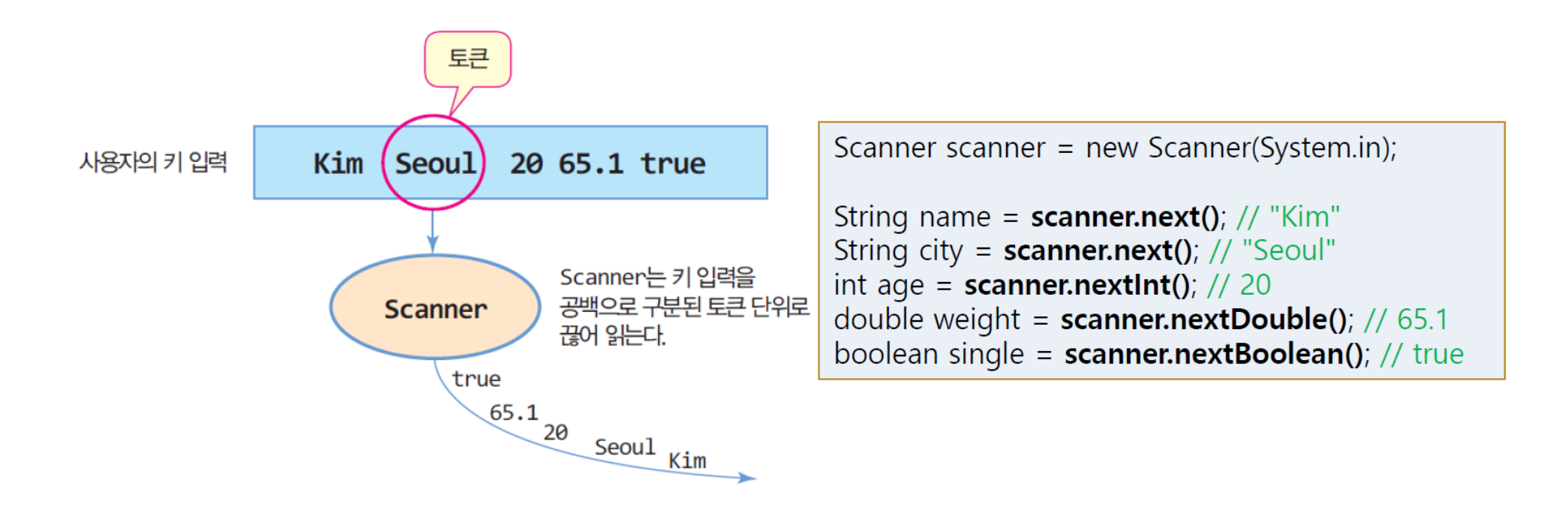

#### Examples and practices for scanner

- 사용자로부터 이름, 나이, 거주도시, MBTI를 입력받아서 출력하는 프로그램을 작성해보세요.
	- file path and name: Chap03Example/ScannerPractice01.java
	- inputs and outputs

Please enter name, age, city, MBTI information with space ByeongjoonNoh 31 Sejong ENTJ Name:ByeongjoonNoh Age:31 City:Sejong MBTI:ENTJ

## 2. Conditional statement

#### Concept of conditional statement

- A conditional statement lets you check a condition and perform an action accordingly
	- if the condition is true  $\rightarrow$  the block of code inside the conditional statement will execute
	- if the condition is false  $\rightarrow$  the code block is skipped, and the program continues with the next of the code

• Flowchart of the simple conditional statement

- Types of conditional statement
	- ternary operator (: ?)
	- if-else statement
	- switch-case statement

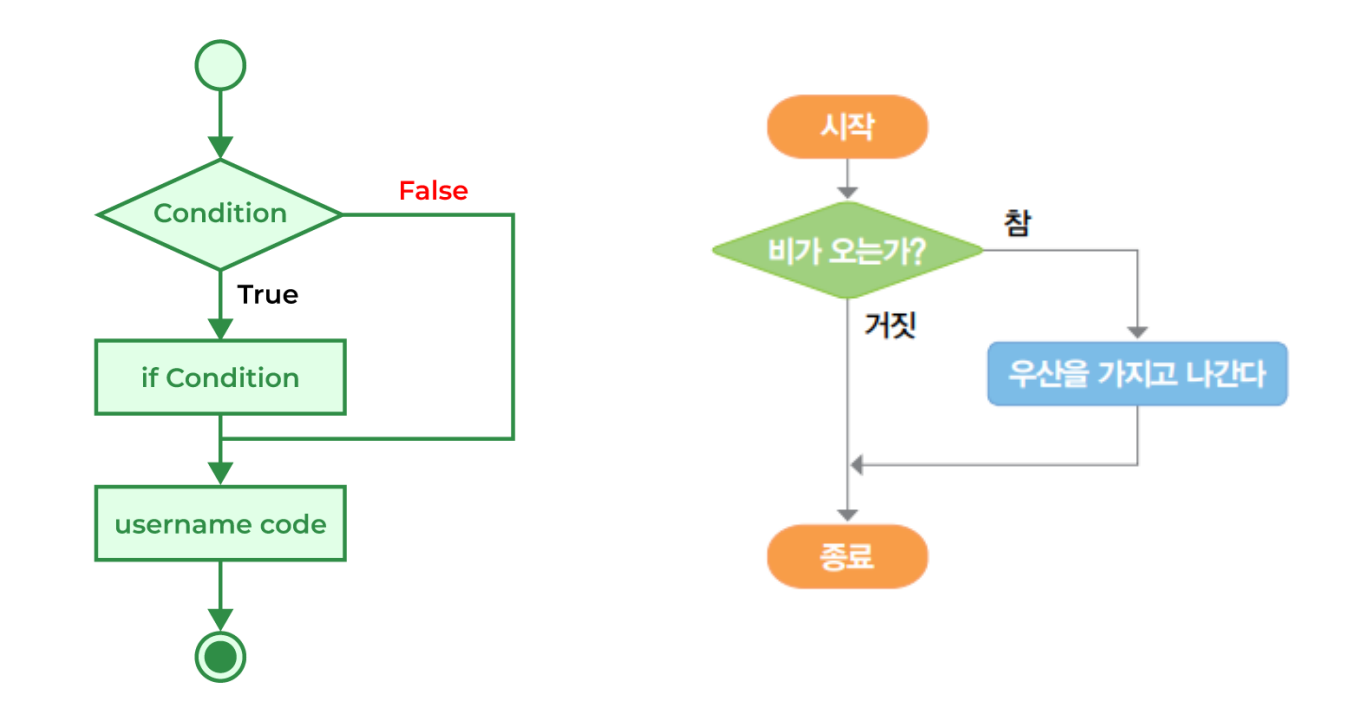

- The 'if' statement is the simplest form of control flow statement that decides whether a certain statement or block of code will be executed
	- syntax

```
if (condition) { 
    block of code to be executed if the condition is true
}
```
- 'condition': a boolean expression that evaluates to true or false
	- the condition must always be enclosed in parentheses
- block of code: if the condition is true, the block of code inside the curly braces { } will be executed. If the condition is false, the block of code will be skipped
- Conditions within parentheses
	- the condition inside the parentheses can be any expression that results in a boolean value
	- examples
		- comparisons: ==,  $!=$ ,  $\lt$ ,  $\lt$ ,  $\lt$   $\lt$ =,  $\gt$  =
		- logical operations: &&, ||, !
		- boolean values and literals: true, false
		- method that return boolean values

- Examples of simple 'if' statement
	- with the flow diagram

```
int num = 10;
if (num > 15) {
 System.out.println("숫자가 15보다 큽니다.");
}
System.out.println("이 문장은 if 문 외부에 있습니다. ");
```
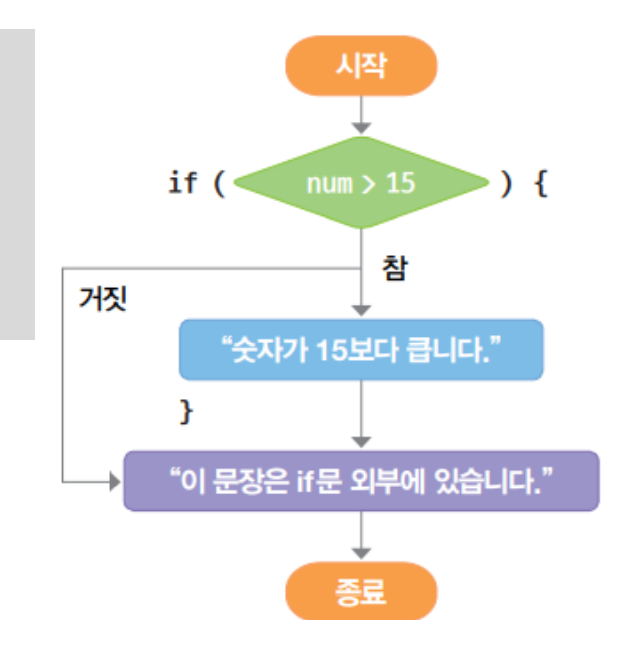

- Examples of simple 'if' statement
	- expect the results

```
int a = 4;
int b = 5;
if (a < b) {
 System.out.println("a is less than b");
}
```

```
boolean isEligible = true;
```

```
if (isEligible) {
 System.out.println("You can apply for the position");
}
```
- Examples of simple 'if' statement
	- expect the results

```
boolean isRaining = true;
boolean hasUmbrella = false;
if (isRaining && !hasUmbrella) {
 System.out.println("Take an umbrella");
}
```
- Examples of simple 'if' statement
	- expect the results

```
int hour = 10;
boolean morningCoffee = false;
// if (hour < 14 && morningCoffee == false) {
if (hour < 14 && !morningCoffee) {
  System.out.println("Please iced americano");
}
System.out.println("Coffee order completed");
```
- Examples of simple 'if' statement
	- expect the results

```
int score = 85;
if (score > 75) 
  System.out.println("Passed");
```
• when the 'if' statement's body consists of only one statement  $\rightarrow$  without the curly braces

```
int score = 85;
if (score > 75) {
 System.out.println("Passed");
 System.out.println("Congratulations!");
}
```
- Examples of simple 'if' statement
	- expect the results

```
int number = 10;
if (number > 0) {
 System.out.println("The number is positive.");
}
```

```
int number = 10;
if (number > 0) {
 System.out.println("The number is positive.");
}
```
System.*out*.println("The number is negative.");

#### 'if-else' statement

- The 'if-else' statement provide two paths of execution
	- one if the condition evaluates to true and another if the condition evaluate to false
	- syntax

```
if (condition) { 
// Block of code executes if the condition is true 
} else { 
 // Block of code executes if the condition is false 
}
```
• Flow diagram of 'if-else' statement

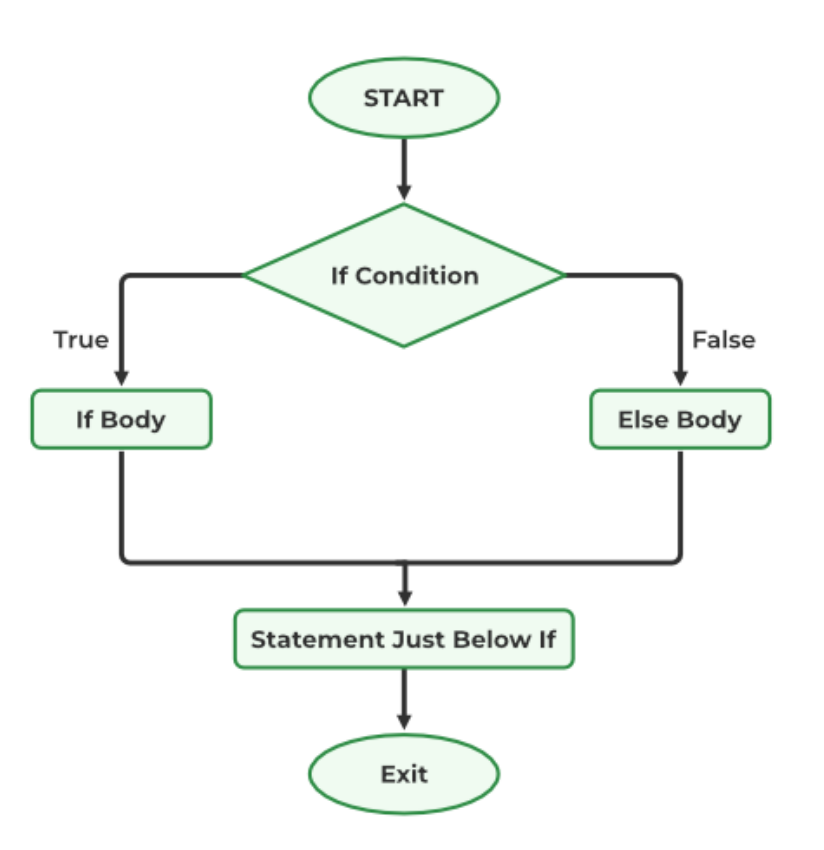

#### 'if-else' statement

- Example of 'if-else' statement
	- with the flow diagram

```
int num = 120;
if (num < 50) {
  System.out.println("숫자가 50보다 작습니다");
} else {
 System.out.println(" 숫자가 50보다 큽니다.");
}
```
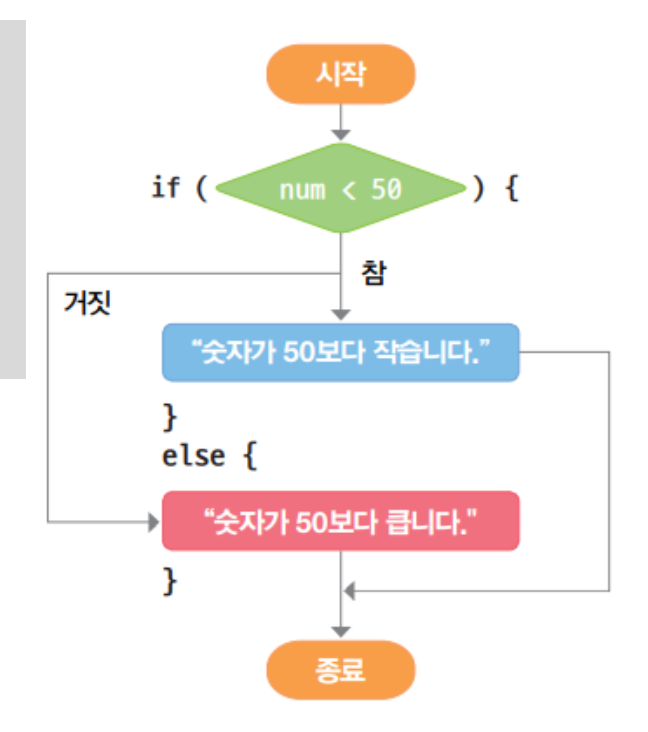

#### 'if-else' statement

• Example of 'if-else' statement

```
int temperature = 20;
if (temperature > 25) {
 System.out.println("It's warm outside.");
} else {
  System.out.println("It's cool outside.");
}
```

```
int hour = 10;
if (hour < 14) {
 System.out.println("Please iced americano");
} else { 
 System.out.println("Please iced americano (Decaffeination)");
}
System.out.println("Coffee order completed");
```
#### Examples and practices for condition statement

- 사용자로부터 나이를 입력받아서 20대인지 여부를 판단하고 출력하는 프로그램을 작성해보세요.
	- file path and name: Chap03Example/ConditionPractice01.java
	- requirements
		- input (age) is user input by keyboard
		- range of twenties: 20<=age<30
	- input and output examples

```
Enter the age: 27
Yes
Enter the age: 35
No
```
- The 'if-else if-else' statement allows for multiple conditions to be evaluated in sequence
	- if the first 'if' condition is false, the program checks the condition in the next 'else if', and so on
	- if non of the conditions is true, the final 'else' block is executed
		- the 'else' block is optional
	- syntax

```
if (condition1) {
 // Block of code executes if condition1 is true
} else if (condition2) {
 // Block of code executes if condition1 is false and condition2 is true
} else if (condition3) {
 // Block of code executes if condition1 & condition2 are false and condition3 is true
} else {
 // Block of code executes if none of the above conditions is true
}
```
• Flow diagram of 'if-else if-else' statement

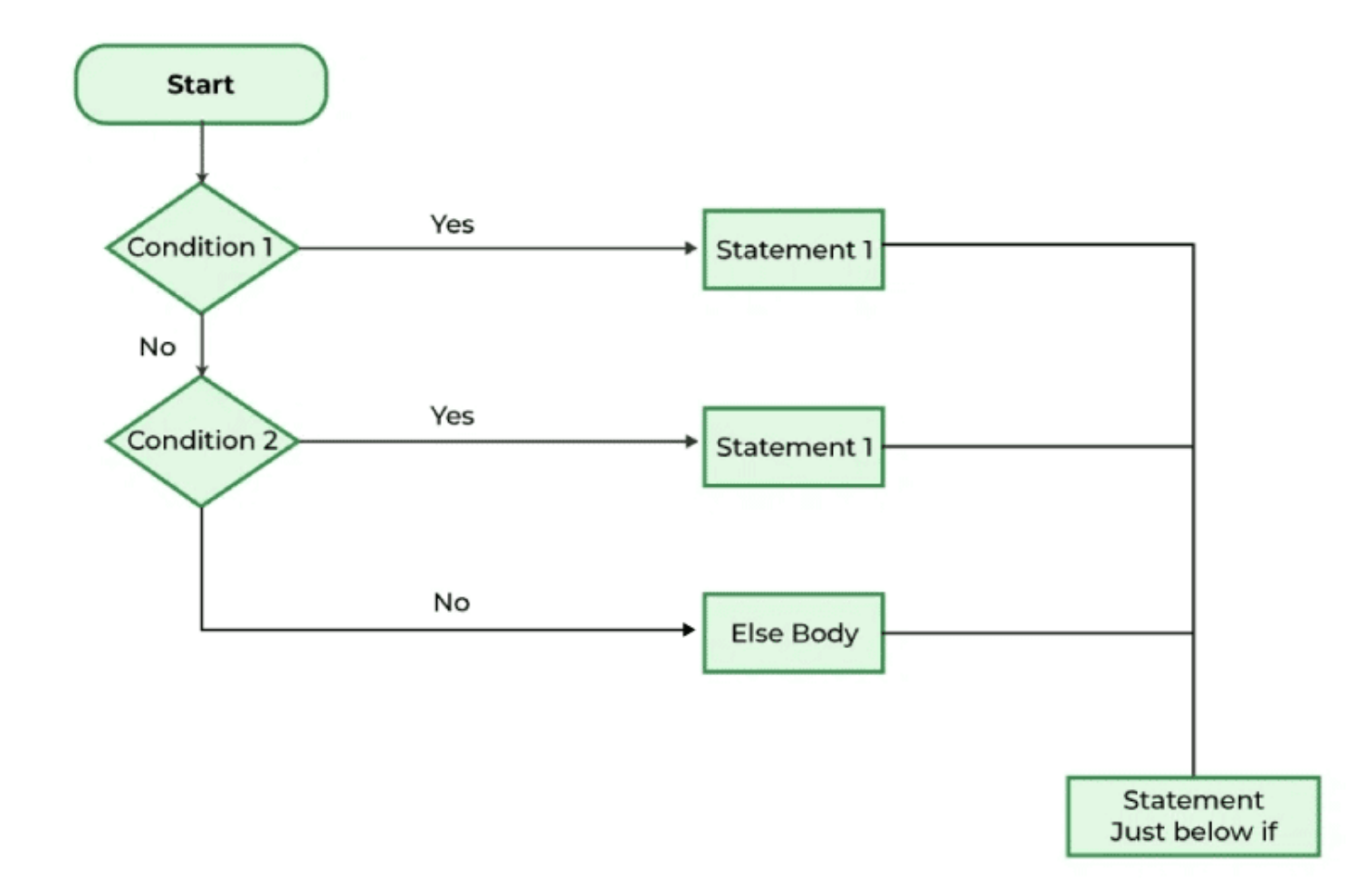

- Example of 'if-else if-else' statement
	- with the flow diagram

```
int num = 20;
if (num == 10) {
 System.out.println("숫자가 10입니다.");
} else if (num == 15) {
 System.out.println ("숫자가 15입니다 ");
} else if (num == 20) {
 System.out.println ("숫자가 20입니다 ");
} else {
 System.out.println ("숫자가 존재하지 않습니다 ");
}
```
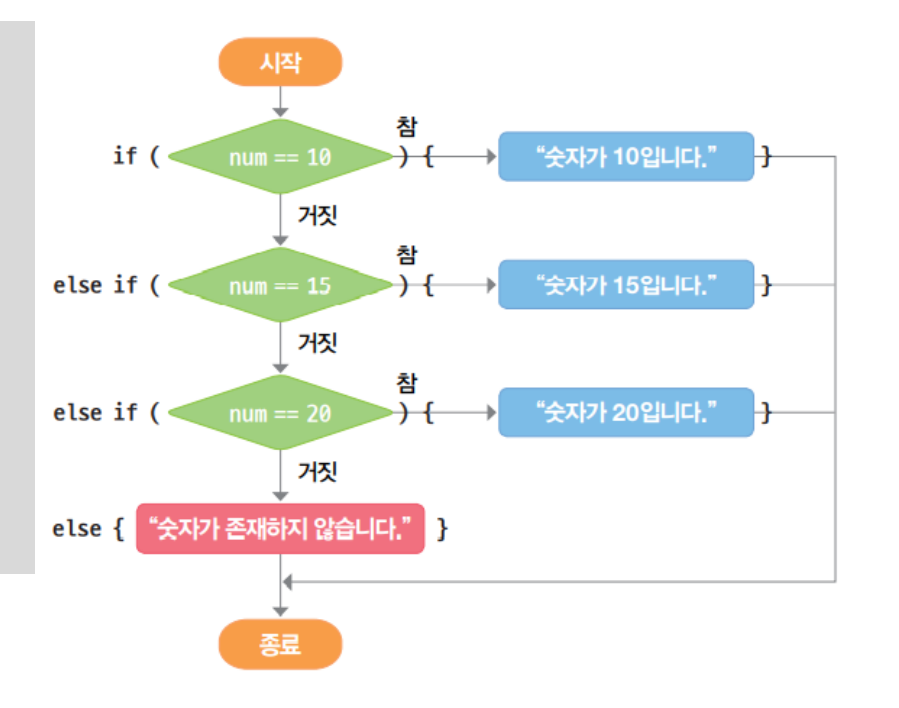

• Example of 'if -else if -else' statement

```
int score = 75;
if
(score >= 90) {
  System.out.println
("Grade A");
} else if
(score >= 80) {
  System.out.println
("Grade B");
} else if
(score >= 70) {
  System.out.println
("Grade C");
} else if
(score >= 60) {
  System.out.println
("Grade D");
} else
{
  System.out.println
("Grade F");
}
```
Grade C

#### Examples and practices for condition statement

- 사용자로부터 나이를 입력받아서 그 사람의 연령대를 출력하는 프로그램을 작성해보세요.
	- file path and name: Chap03Example/ConditionPractice02.java
	- requirements
		- input (age) is user input by keyboard
		- age groups
			- kid (ages less than 13), teenager (ages 13-19), twenties (ages 20-29), thirties (ages 30-39), forties (ages 40-49), fifties (ages 50-59), sixties and over (age 60 and above)
	- input and output examples

Enter your age: 50 You are in your Fifties. Enter your age: 21 You are in your Twenties. Enter your age: 2 You are a Kid.

#### Nested 'if' statement

- A nested 'if' statement is an 'if' statement within another 'if' statement
	- useful to perform a series of checks that depend on the previous condition being true
	- syntax

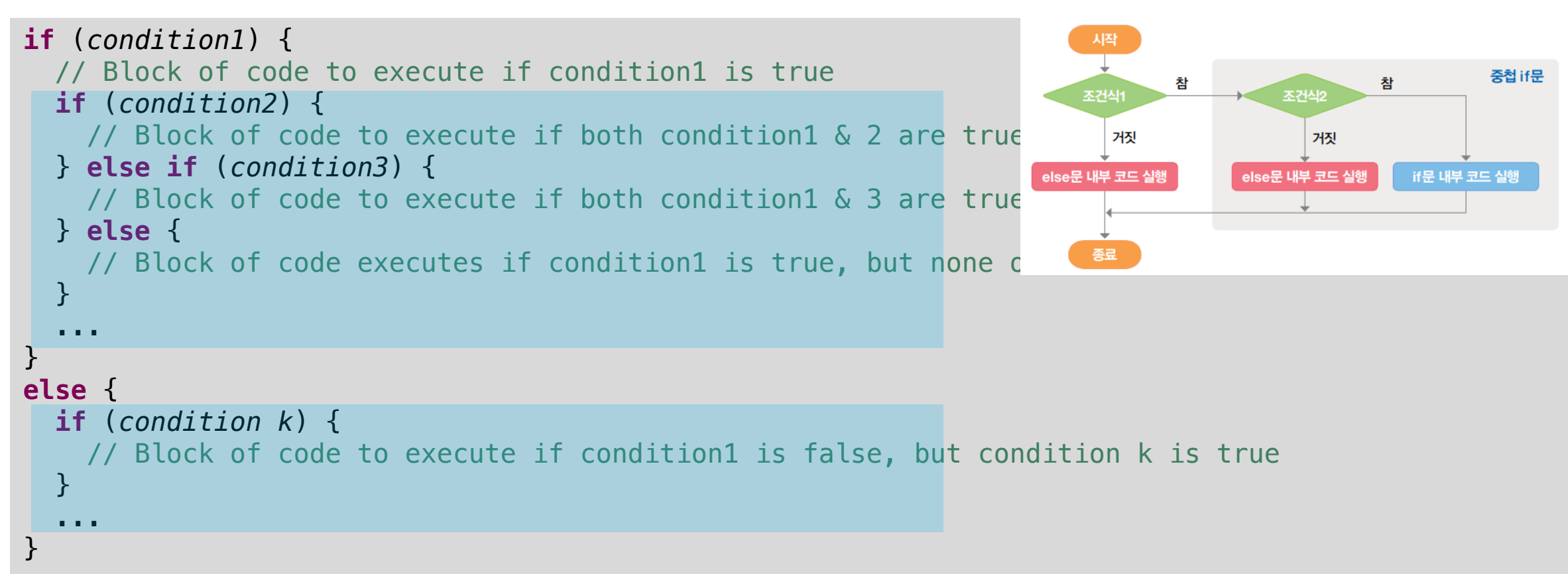

#### Nested 'if' statement

#### • Example with the flow diagram

```
int num = 70;
if (num < 100) {
 System.out.println("숫자가 100보다 작습니다.");
 if (num < 50) {
   System.out.println("숫자가 50보다 큽니다.");
 }
}
```
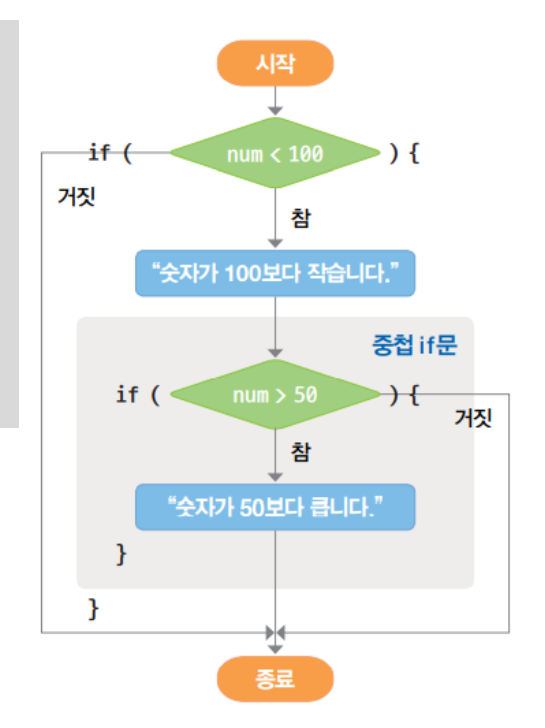

#### Nested 'if' statement

#### • Example

```
int a = 10;
int b = 20;
int c = 30;
if (a < b) \{if (b < c) {
    System.out.println("a is less than b and b is less than c");
  }
}
```
## Nested 'if' statement

```
• Example
```

```
int score = 85;
if (score >= 50) {
 System.out.println("You passed.");
 if (score >= 90) {
    System.out.println("Grade: A");
 } else if (score >= 75) {
    System.out.println("Grade: B");
 } else {
    System.out.println("Grade: C");
  }
} else {
 System.out.println("You failed.");
}
```
- first checks if the score is 50 or more. If true, it prints "You passed."
- then, within the first if block, it further categorizes the score into grades A, B, or C
- if the score is less than 50, it skips all the nested checks and directly prints "You failed."

## Nested 'if' statement

• Example

```
boolean isMember = true;
int purchaseAmount = 750;
if (isMember) {
 if (purchaseAmount > 500) {
    System.out.println("Eligible for 20% discount");
 } else if (purchaseAmount > 200) {
    System.out.println("Eligible for 10% discount");
 } else {
    System.out.println("Eligible for 5% discount");
  }
} else {
 System.out.println("Please sign up for membership for discount eligibility");
}
```
Eligible for 20% discount

#### Examples and practices for condition statement

- 사용자로부터 시간을 입력받고, 시간대에 따라 적절한 인사말을 출력하는 프로그램을 작성해보세요.
	- file path and name: Chap03Example/ConditionPractice03.java
	- requirements
		- the greeting should be "Good Morning" for times before noon

"Good Afternoon" for times for noon until 6 PM

"Good Evening" for times after 6 PM

- should also validate that the provided hour is within a 24-hour day
- input and output examples

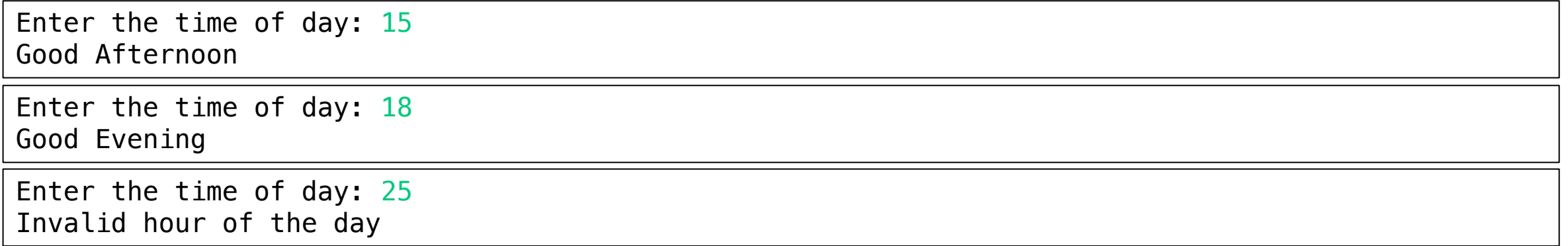

# Nested 'if' statement

- Practical use of the nested 'if' statement
	- limit nesting depth
		- deeply nested 'if' statements can make the code hard to read and maintain
		- consider using logical operators to combine conditions or breaking down complex conditions into functions or methods for clarity
	- use comments
		- when nesting becomes necessary, use comments to explain the logic, especially if the conditions are not immediately clear
	- consider alternatives
		- for some cases, using a 'switch' statement or polymorphism might be a cleaner alternative to deeply nested 'if' structure

- 'Switch-case' statement provides a way to execute different parts of code based on the value of an expression
	- a more efficient and cleaner way to write a sequence of 'if-else if-else' statements
	- syntax

}

```
switch (expression) {
 case value1:
     // Code to execute when expression equals value1
    break; // Optional
 case value2:
   // Code to execute when expression equals value2
    break; // Optional
    ...
 default:
  // Code to execute if expression does not match any case
```
- Flow diagram of 'switch-case' statement
	- 'expression': this is evaluated once, and its result is compared with the values of each 'case'
	- 'case': if the expression matches a 'case' value, the block of code following that 'case' is executed
	- 'break': this statement is used to exit the switch block
	- 'default': this block is optional and executes if none of the 'case' values match the expression

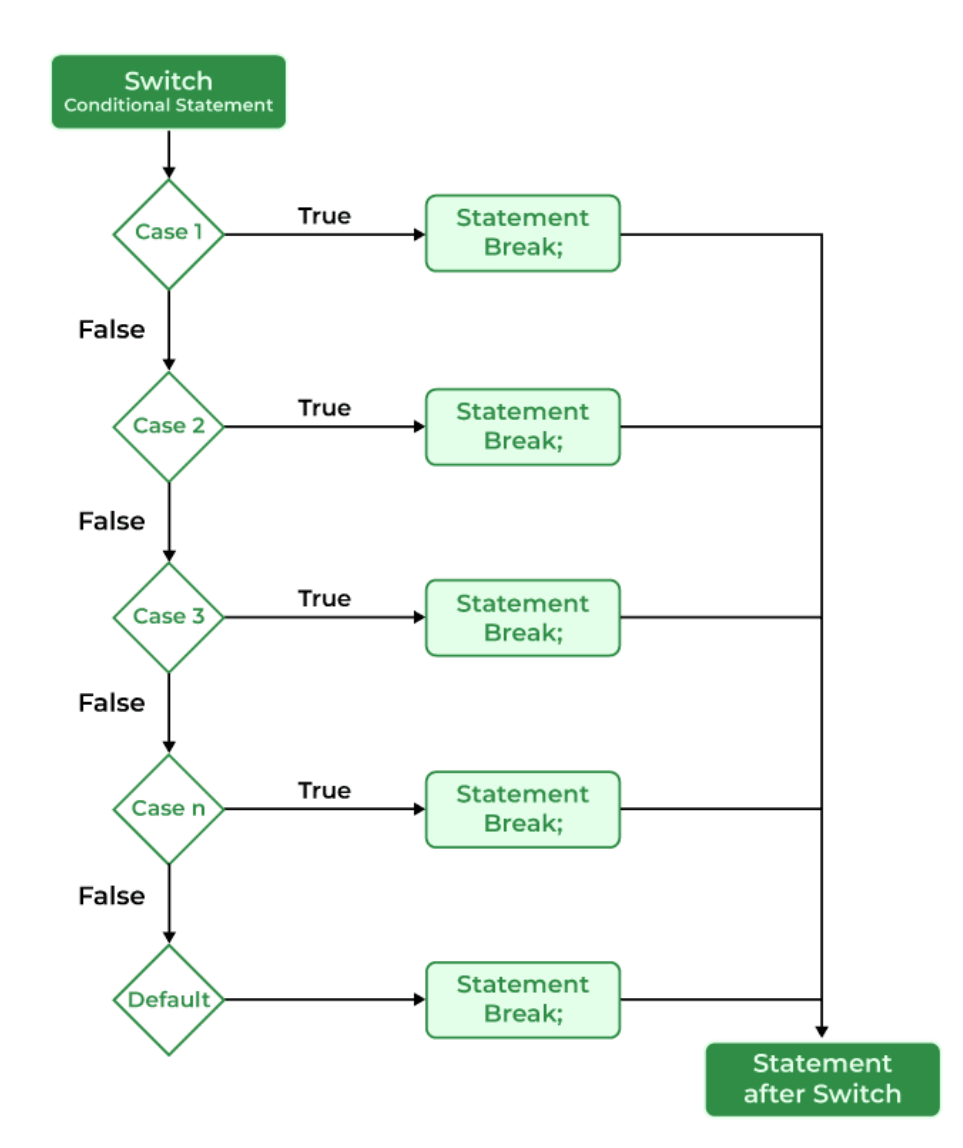

```
• Example
 int day = 4;switch
(day) {
   case 1: System.out.println
("Monday");
     break
;
   case 2: System.out.println
("Tuesday");
     break
;
   case 3: System.out.println
("Wednesday");
     break
;
   case 4: System.out.println
("Thursday");
     break
;
   case 5: System.out.println
("Friday");
     break
;
   case 6: System.out.println
("Saturday");
     break
;
   case 7: System.out.println
("Sunday");
     break
;
   default: System.out.println
("Invalid day");
 }
```

```
• Example
```

```
String month = "JANUARY",
switch (month) {
 case "JANUARY":
    System.out.println("It's the first month of the year.");
    break;
 case "JUNE":
    System.out.println("It's the sixth month of the year.");
    break;
 default:
    System.out.println("It's some other month.");
}
```
- The type of expression that can be used in a 'switch' statement includes
	- primitive data types: byte, short, char, and int
	- wrapper classes: Byte, Short, Character, and Integer
	- enumerated types: enum
	- String classes
- Examples

```
int day = 3;
switch \left[\text{(day)}\right] {
  case 1:
      ...
  case 2:
      ...
   case 3:
      ...
}
```

```
String month = "JANUARY";
switch |(month) {
  case "JANUARY":
     ...
  case "JUNE":
    ...
}
```
- The 'break' keyword
	- to terminate a statement sequence
	- to exit the 'switch' statement once a matching case has been executed
	- if 'break' is omitted after a case, execution will continue into the next case regardless of whether it matches the expression (fall through)

• Example

```
int number = 2;
switch (number) {
 case 1:
    System.out.println("One");
    break; // Exits the switch block
  case 2:
    System.out.println("Two");
    // Missing break, so execution would continue to the next case if present
  case 3:
    System.out.println("Three");
    break;
 default:
    System.out.println("Something else");
}
```
Two Three

#### • Example

```
int stage = 1;switch
(stage) {
  case 1:
    System.out.println
("Start water");
    // Fall through
  case 2:
    System.out.println
("Shampoo hair");
    // Fall through
  case 3:
    System.out.println
("Rinse hair");
    // No break, so execution continues
  case 4:
    System.out.println
("Stop water");
    break
;
  default
:
    System.out.println
("Invalid stage");
}
```
Start water Shampoo hair Rinse hair Stop water

- The 'default' case in a 'switch' statement is optional and serves as a "catch-all" when none of the case values match the switch expression
	- similar with 'else' in 'if-else' statements
	- it can appear anywhere within the 'switch' block but typically is used at the end

```
int day = 5;switch (day) {
 case 1:
    System.out.println("Monday");
    break;
 case 2:
    System.out.println("Tuesday");
    break;
 default:
    System.out.println("Another day");
    // Executed if none of the above cases match
}
```
Another day

- Converting 'if-else' statement to 'switch-case' statements
	- 'switch-case' statements can make some types of logical more readable
	- however, less flexible than 'if-else'; only allowing equality; ('if-else' can handle ranges or conditions)
	- all 'switch-case' statement can be converted into 'if-else' statement, but the opposite conversion is difficult

#### • Example

```
int day = 3;switch (day) {
 case 1:
    System.out.println("Monday");
 break;
 case 2:
    System.out.println("Tuesday");
 break;
 case 3:
    System.out.println("Wednesday");
 break;
 // Additional cases...
 default:
    System.out.println("Some other day");
}
```

```
int day = 3;
```

```
if (day == 1) {
  System.out.println("Monday");
} else if (day == 2) {
  System.out.println("Tuesday");
} else if (day == 3) {
  System.out.println("Wednesday");
  // Additional conditions...
} else {
  System.out.println("Some other day");
}
```
• How can we convert into 'switch-case' statements?

```
int temperature = 41;
if (temperature > 30) {
 System.out.println("It's a hot day.");
} else if (temperature > 20) {
  System.out.println("It's a warm day.");
} else {
 System.out.println("It's a cold day.");
}
```
#### Examples and practices for condition statement

- 사용자로부터 숫자 두 개와 하나의 연산(operator)를 입력받고, 그 연산의 결과를 출력하는 프로그램을 작성해보세요.
	- file path and name: Chap03Example/ConditionPractice04.java
	- requirements
		- 0으로 나눌 경우 적절한 에러 메시지를 출력해야한다.
	- input and output

```
Enter the first number: 3
Enter the second number: 5
Enter an operator (+, -, *, /):Result: 15.00
```
Enter the first number: 9 Enter the second number: 0 Enter an operator  $(+, -, *, /): /$ Error: Division by zero is not allowed.

```
Enter the first number: 9
Enter the second number: 0
Enter an operator (+, -, *, /): +Result: 9.00
```
# 3. Loop statement

# Concept of loop

- Loops are fundamental control flow statements
	- allows code to be executed repeatedly based on a condition
	- example to print the sentences repeatedly without loop statement

System.*out*.println("Thank you, 1"); System.*out*.println("Thank you, 2"); System.*out*.println("Thank you, 3"); System.*out*.println("Thank you, 4"); System.*out*.println("Thank you, 5"); System.*out*.println("Thank you, 6"); System.*out*.println("Thank you, 7"); System.*out*.println("Thank you, 8"); System.*out*.println("Thank you, 9"); System.*out*.println("Thank you, 10");

- the primary loop constructs in
	- 'for', 'while', and 'do-while' loop statements

- 'for' loop is used to execute a block of code a specific number of times
	- particularly useful when the number of iterations is known before entering the loop

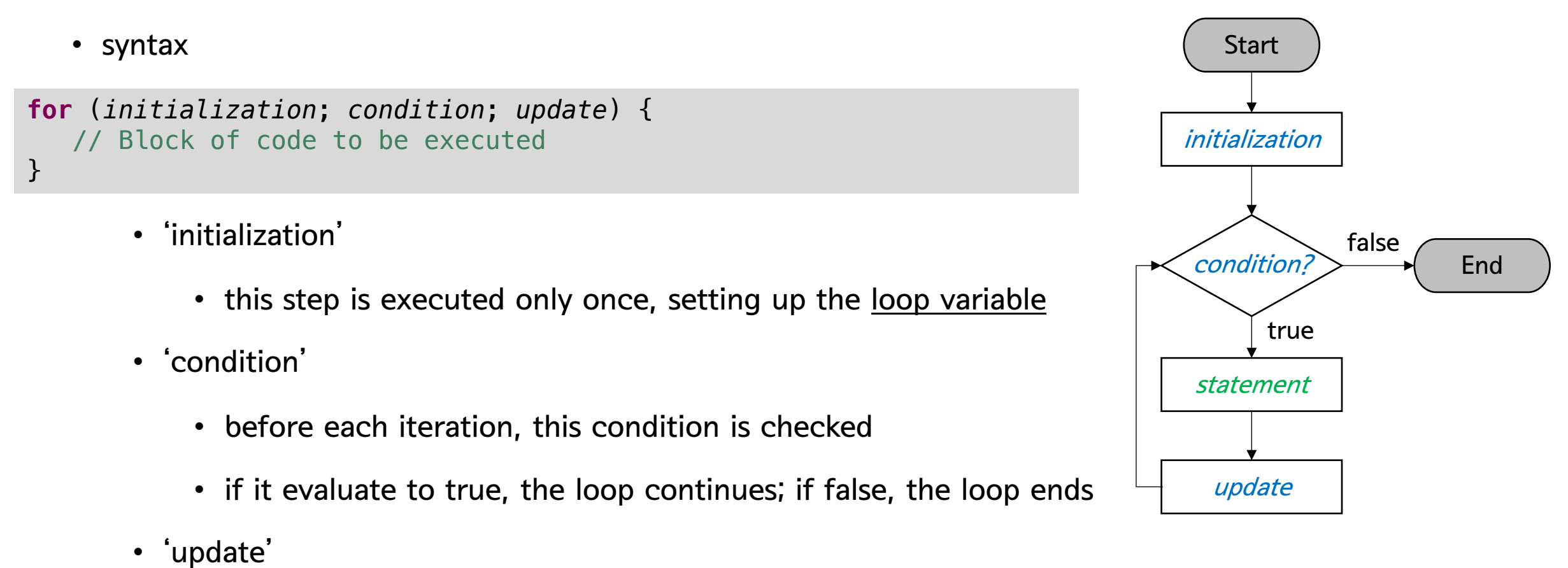

• executes after each iteration, typically used to update the loop variable

• Simple examples and flow diagram

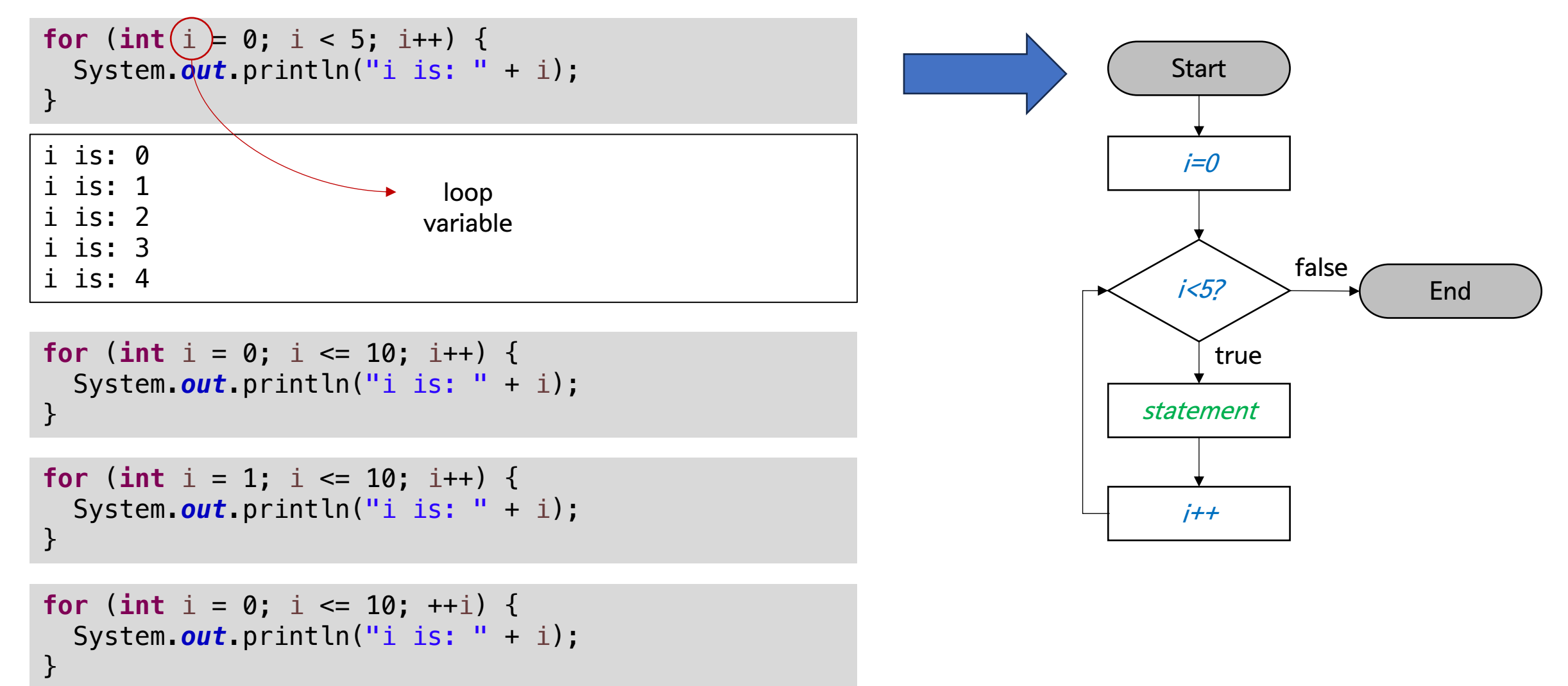

• Simple examples and flow diagram

```
for (int i = 10; i >= 0; i = -1) {
  System.out.println("i is: " + i);
}
```

```
for (int i = 10; i > 0; i = -1) {
  System.out.println("i is: " + i);
}
```

```
for (int i = 0; i \le 10; i=i+2) {
  System.out.println("i is: " + i);
}
```

```
for (int i = 0; i < 10; i=i+2) {
  System.out.println("i is: " + i);
```
}<br> $\frac{1}{i}$  is: 1 i is: 2 i is: 4 i is: 8

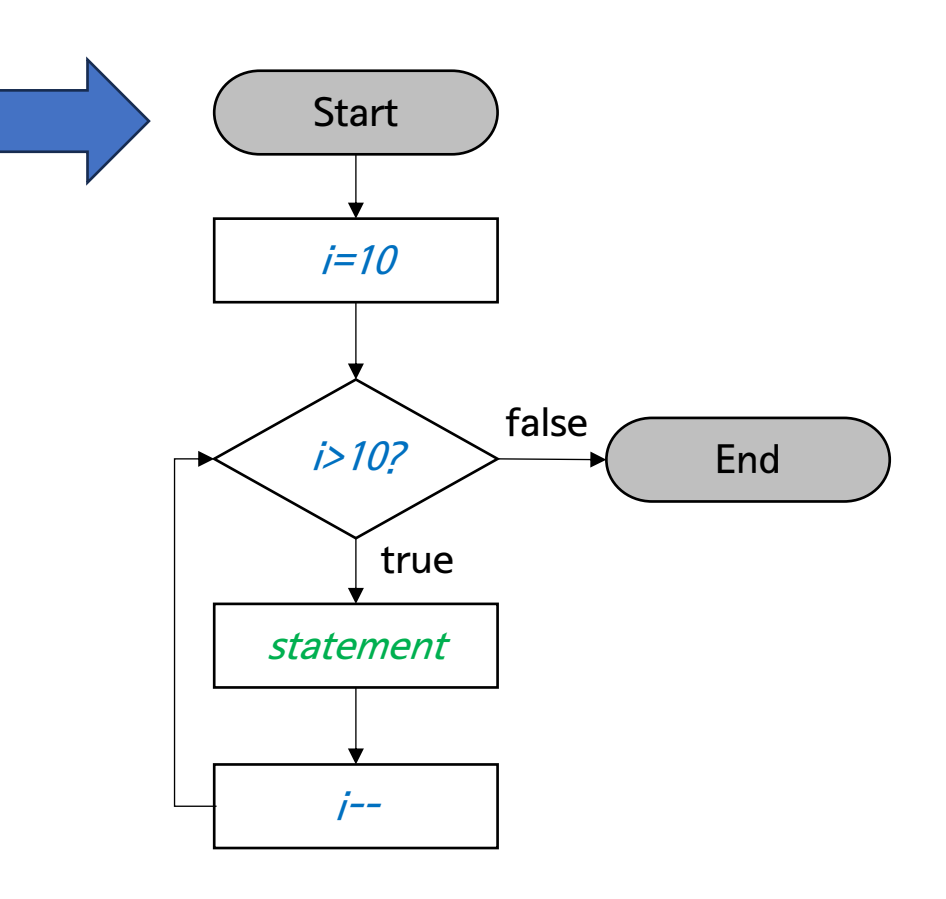

• Example for calculating the sum of the first 10 natural numbers

```
int result=0;
for (int i = 1; i \le 10; i++) {
  result += i;
}
System.out.println("Sum of the first 10 natural numbers is: " + result);
```
Sum of the first 10 natural numbers is: 55

• if we use result variable without initialization as 0, we got error below

Exception in thread "main" java.lang.Error: Unresolved compilation problems: The local variable result may not have been initialized The local variable result may not have been initialized

at Chap03Example.LoopExample01.main(LoopExample01.java:12)

• How about factorial? (e.g.,  $1*2*3*...*({n-1)*n}$ )

• Example for printing the multiplication table for a specific number

```
int n = 5;
for (int i = 1; i \le 10; i++) {
  System.out.println(n + " * " + i + " = " + (n * i));
}
5 * 1 = 55 * 2 = 105 * 3 = 155 * 4 = 205 * 5 = 255 * 6 = 305 * 7 = 355 * 8 = 405 * 9 = 455 * 10 = 50
```
• Example for printing the even numbers between 1 and 20

```
2 is even.
4 is even.
6 is even.
8 is even.
10 is even.
12 is even.
14 is even.
16 is even.
18 is even.
20 is even.
for (int i = 1; i \le 20; i++) {
  if (i % 2 == 0) {
    System.out.println(i + " is even.");
  }
}
```
#### Examples and practices for loop statement

- 사용자로부터 양의 정수 1개(N)를 입력받고, 1부터 N까지의 정수의 합과 그 식을 출력하는 프로그램을 작성해보세요.
	- file path and name: Chap03Example/LoopPractice01.java
	- requirements
		- use a loop statement to calculate the sum of numbers from 1 to N
		- display the sequence of the numbers from 1 to N, each separated by a '+', and ends with '='
	- input and output examples

Enter a number: 10 1+2+3+4+5+6+7+8+9+10=55

Enter a number: 15 1+2+3+4+5+6+7+8+9+10+11+12+13+14+15=120

• HINT: use if-else statement; print '+' or '=' depending on current number

# 'while' loop statement

- The 'while' loop is a control flow statement that allows code to be executed repeatedly based on given boolean condition
	- the loop will continue executing until the condition evaluates to false
	- 'while' loop is useful when the number of iterations is not known before entering the loop
	- syntax

```
while (condition) {
    // Block of code to be executed
}
```
- 'condition': boolean expression that must be true for the loop to execute
- after each iteration, the condition is evaluated, and if it is true, the loop executes again

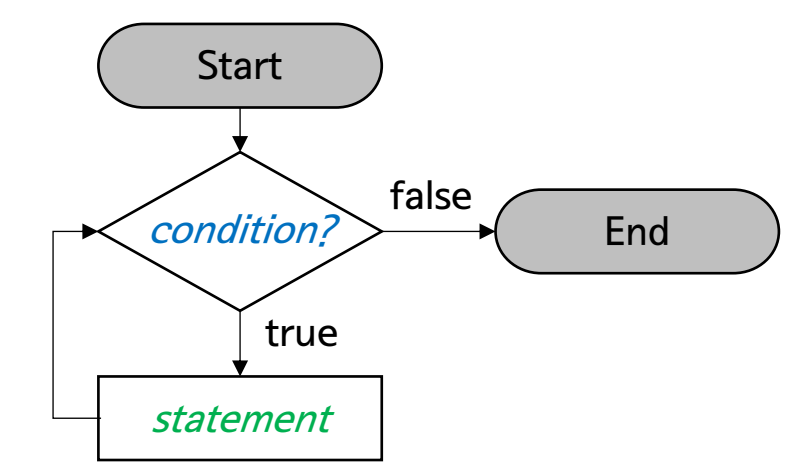

#### • Example

```
int i = 1; // Initialization
while (i <= 10) { // Condition
  System.out.print(i + " "); // Loop body
  i++; // Increment
}
```
1 2 3 4 5 6 7 8 9 10

- the loop starts with 'i' equal to 1 (similar with loop variable in 'for' statement)
- after each iteration, i is incremented by 1
- the loop continues until 'i' is greater than 10, at which point the condition 'i<=10' evaluates to false and the loop exists
- Note: always ensure that initialization and increment parts when you use the 'while' loop

# 'while' loop statement

- Example for calculating average of a sequence of integer numbers entered by the user
	- the user can enter the numbers until the user input 0

```
Scanner scanner = new Scanner(System.in);
int count = 0, n = 0;
double sum = 0.0;
System.out.println("Enter the integer numbers, and enter the 0 at the last");
while ( \nvert n = \text{scanner.nextInt}() ) = 0 )sum += n;count++;
}
System.out.println("Average = " + sum/count);
```

```
Enter the integer numbers, and enter the 0 at the last
1
2
3
4
5
\boldsymbol{\varnothing}Average = 3.0
```
• Infinite loop

**while** (**true**) { // This code runs forever unless interrupted by a break statement or an external event. }

- infinite loops are useful when a program should run continuously until it is manually stopped or when it is waiting for an event that will terminate the loop internally, such as a user input
- important points
	- always ensure that the loop

#### • Example of infinite loop

```
Scanner scanner = new Scanner(System.in);
int inputNumber;
while (true) {
  System.out.println("Enter a positive number to 
continue or -1 to exit:");
  inputNumber = scanner.nextInt();
  if (inputNumber == -1) {
    break; 
  }
  System.out.println("You entered: " + 
inputNumber);
}
System.out.println("Loop terminated by user 
request.");
                                                     Enter a positive number to continue or -1 to
                                                     exit:
                                                     5
                                                     You entered: 5
                                                     Enter a positive number to continue or -1 to
                                                     exit:
                                                     13
                                                     You entered: 13
                                                     Enter a positive number to continue or -1 to
                                                     exit:
                                                     -\DeltaYou entered: -4Enter a positive number to continue or -1 to 
                                                     exit:
                                                     -1Loop terminated by user request.
```

```
scanner.close();
```
# 'break' statement

- 'break' statement exists the loop immediately, regardless of the loop's condition
	- after a 'break' statement is executed, control moves to the line of code immediately following the loops' block

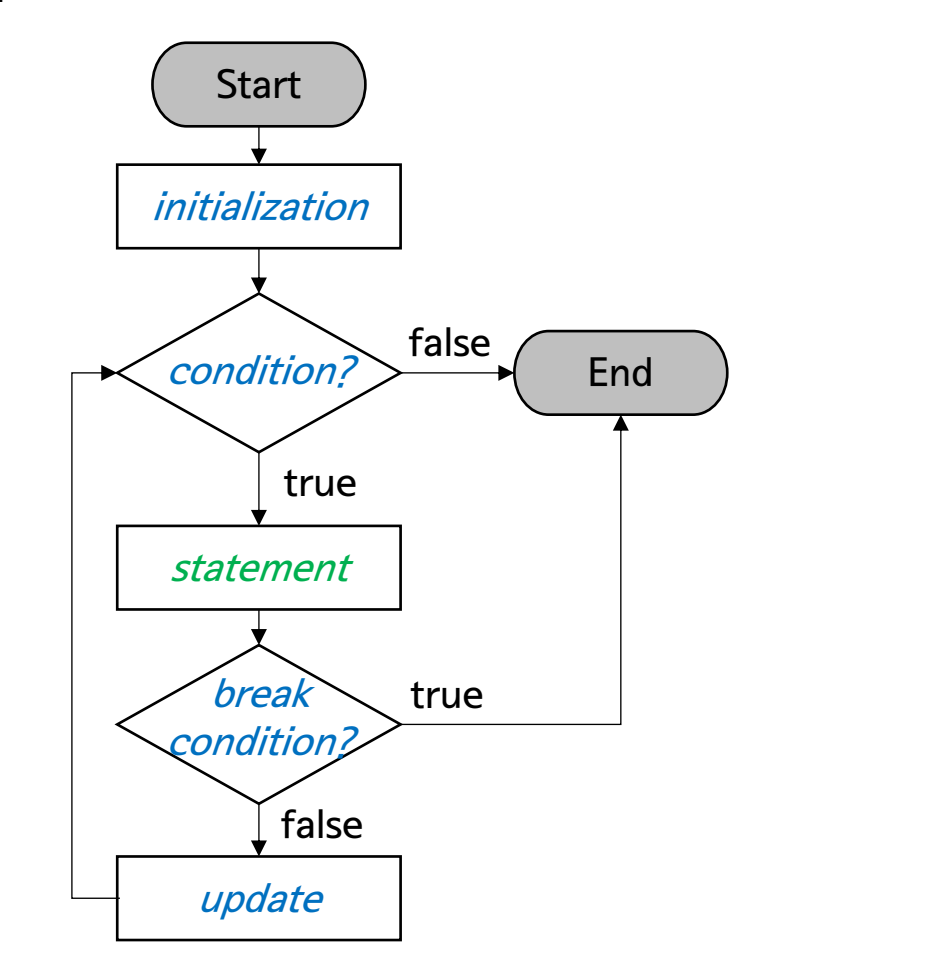

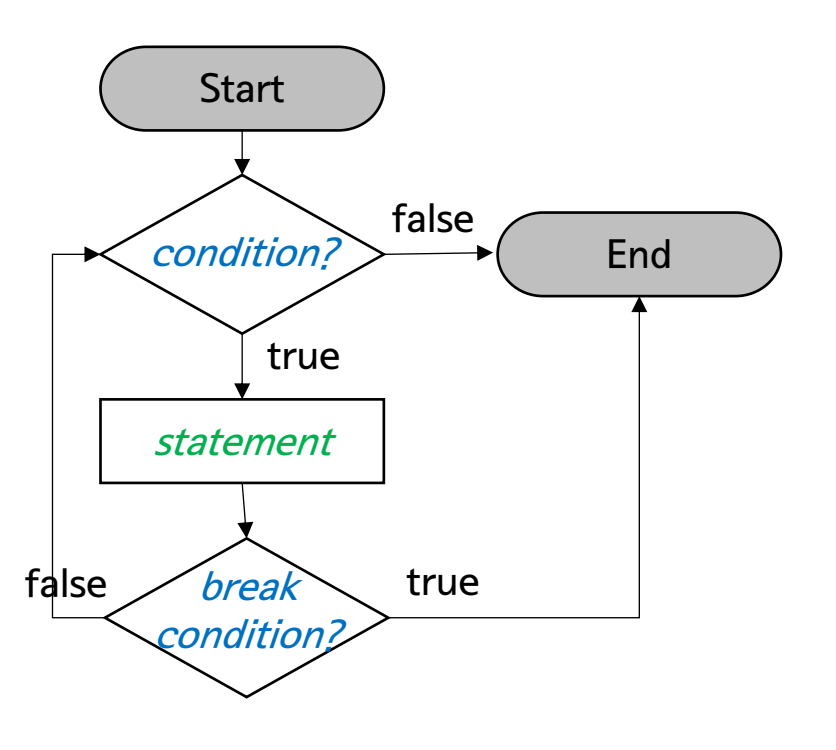

# 'break' statement

• Example – for loop

```
for (int i = 1; i \le 10; i++) {
 if (i == 5) {
   break; // Exit the loop when i is 5
  }
  System.out.println(i);
}
```
# 'break' statement

• Example – while loop

```
Count: 0
Count: 1
Count: 2
Count: 3
Count: 4
int count = 0;
while
(true) { 
  if
(count == 5) {
    break; 
  }
  System.out.println
("Count: " + count);
  count++;
}
```
# 'continue' statement

- 'continue' statement skips the remaining code in the current iteration and proceeds with the next iteration of the loop
	- the loop's condition is tested immediately after a 'continue' statement is executed

# 'continue' statement

• Example – for loop

9

```
for (int i = 1; i \le 10; i++) {
   if (i % 2 == 0) {
      continue; // Skip even numbers
  }
   System.out.println
(
i);
}\begin{array}{c}\n1 \\
3 \\
5 \\
7\n\end{array}13579
```
# 'continue' statement

• Example – while loop

```
int
i = 0; 
int max = 10; 
while
(
i < max) {
  i++; 
  if (i % 2 == 0) {
     continue
;
}
```

```
System.out.println
(
i);
```
 $\begin{array}{c}\n1 \\
3 \\
5 \\
7\n\end{array}$ 13579 9

## Examples and practices for while loop statement

- 사용자로부터 3의 배수가 나올 때까지 숫자를 입력받고, 숫자의 합을 출력하는 프로그램을 작성해보세요.
	- file path and name: Chap03Example/LoopPractice02.java
	- requirements
		- 'while' statement를 활용하여라
		- 입력받은 수가 3의 배수인 경우 덧셈을 수행하지 않고, 최종결과를 출력하고 프로그램을 종료한다.
	- input and output examples

Enter a number: 1 Current sum  $= 1$ Enter a number: 2 Current sum  $=$  3 Enter a number: 4 Current sum  $= 7$ Enter a number: 5 Current sum  $= 12$ Enter a number: 9 Total sum  $= 12$ 

# 'do-while' loop statement

- A 'do-while' loop is post-test loop that will execute its body at least once before any condition is tested
	- differentiates it from a regular 'while' loop that tests its condition at the beginning
	- useful when the code inside the loop needs to be executed at least once regardless of the condition
	- syntax

```
do {
    // Block of code to be executed
} while (condition);
```
• flow diagram (vs. 'while' loop)

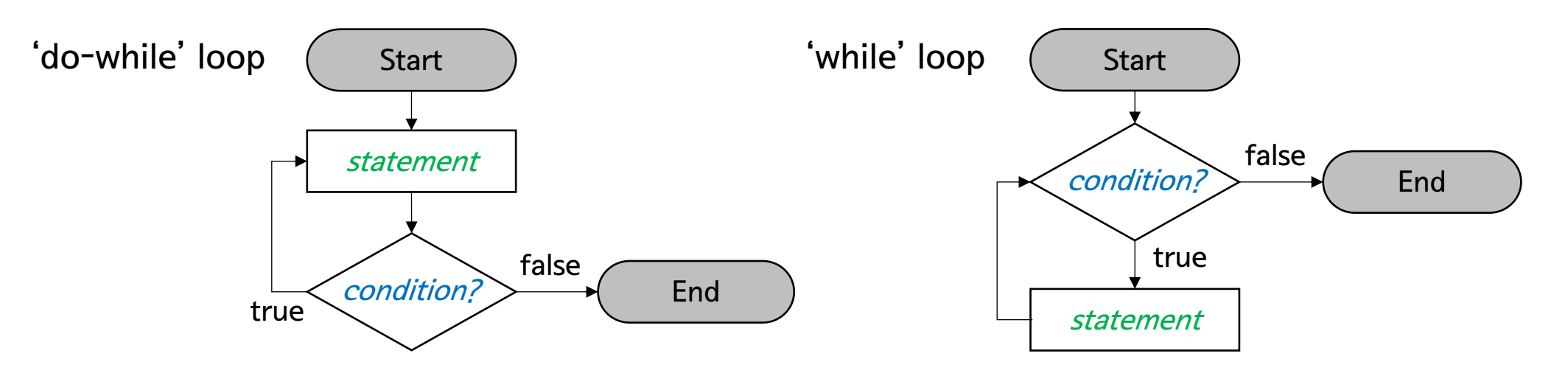

# 'do-while' loop statement

• Example

```
char a = 'a';
do {
 System.out.print(a);
 a = (char) (a+1);
} while(a <= 'z');
```
abcdefghijklmnopqrstuvwxyz

• RECALL: "Casting"

# 'do-while' loop statement

```
Scanner scanner = new Scanner(System.in);
int number;
int sum = 0;do {
 System.out.print("Enter a number (or enter 0 to finish): ");
 number = scanner.nextInt();
 sum += number;
} while (number != 0);
System.out.println("Sum of entered numbers is: " + sum);
scanner.close();
Enter a number (or enter 0 to finish): 50
Enter a number (or enter \theta to finish): 12
Enter a number (or enter \theta to finish): -12Enter a number (or enter 0 to finish): 0Sum of entered numbers is: 50
```
- Nested loops are a series of loops where one loop is situated inside the body of another loop
	- commonly used when dealing with multi-dimensional data structure
		- e.g., array, matrices,
	- or when you need to perform operations that require multiple levels op looping
	- syntax

```
for (initialization1; condition1; update1) {
 // Outer loop statements (statement1) 
 for (initialization2; condition2; update2) {
    // Inner loop statements (statement2)
 }
  // Outer loop statements (statement3)
}
```
• Flow diagram of the nested loop statement (nested for loop)

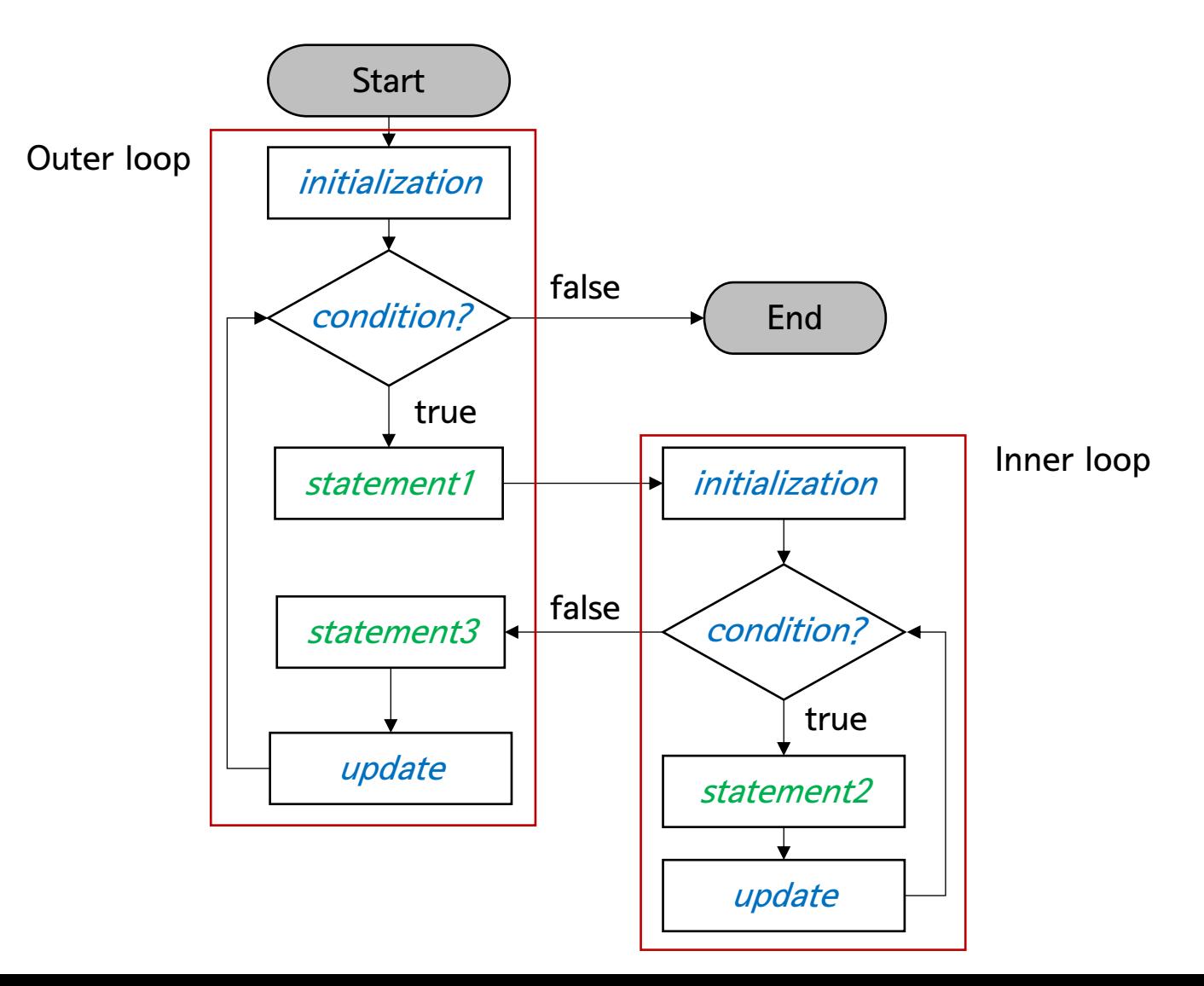

```
for
(int
i=0; 
i<3; 
i++) {
  for
(int
j=0; 
j<5; 
j++) {
    System.out.println("i = " + i + ", j = " + j);
  }
}<br>\frac{1}{i} = 0, \ j = 0i = 0, j = 1i = 0, j = 2i = 0, j = 3i = 0, j = 4i = 1, j = 0i = 1, j = 1i = 1, j = 2i = 1, j = 3i = 1, j = 4i = 2, j = 0i = 2, j = 1i = 2, j = 2i = 2, j = 3i = 2, j = 4
```
#### • Example

```
int width = 5;int height = 3;
for (int i = 0; i < height; i++) {
 for (int j = 0; j < width; j++) {
   System.out.print("*");
  }
 System.out.println(); // New line after each row
}
```
\*\*\*\*\* \*\*\*\*\*

\*\*\*\*\*

```
for (int i = 1; i \le 10; i++) {
  for (int j = 1; j \le 10; j++) {
    System.out.printf
("%4d", 
i * 
j); 
 }
 System.out.println();
}
```
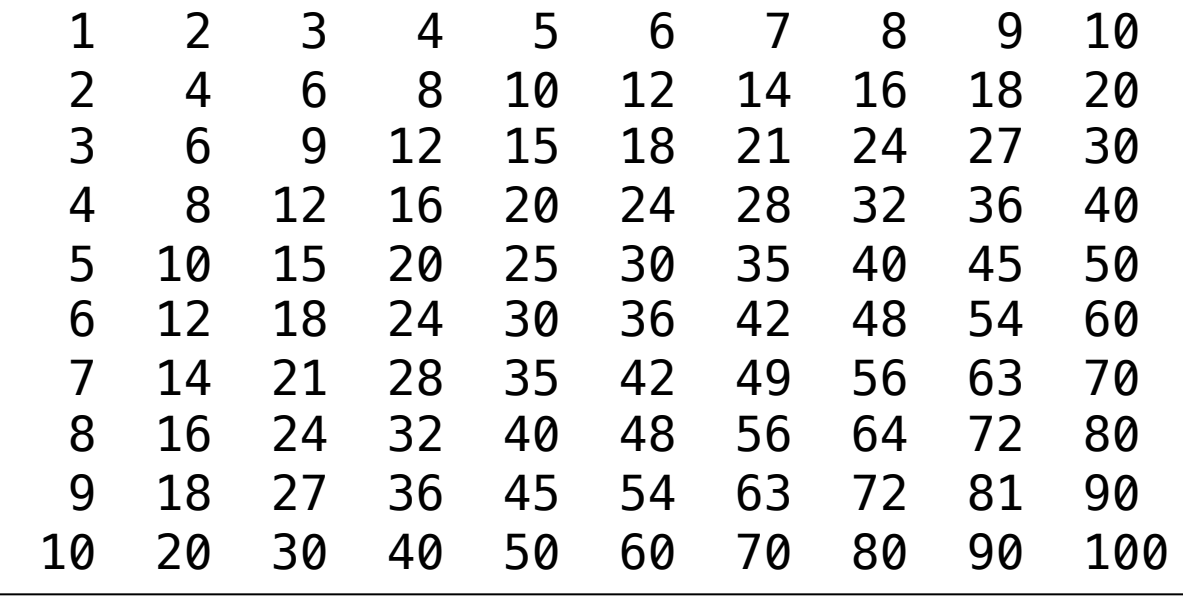

```
for (int i = 1; i \le 9; i++) {
   for (int j = 1; j \le 9; j++) {
      System.out.printf("%d * %d = %d\t", i, j, i * j);
   }
   System.out.println();
 }1 * 1 = 11 * 2 = 21 * 3 = 31 * 6 = 61 * 7 = 71 * 8 = 81 * 9 = 91 * 4 = 41 * 5 = 5|2 * 1 = 22 * 2 = 42 * 3 = 62 * 4 = 82 * 5 = 102 * 6 = 122 * 7 = 142 * 8 = 162 * 9 = 183 * 1 = 33 * 2 = 63 * 3 = 93 * 5 = 153 * 6 = 183 * 7 = 213 * 8 = 243 * 4 = 123 * 9 = 27|4 * 1 = 44 * 2 = 84 * 3 = 124 * 6 = 244 * 7 = 284 * 8 = 324 * 4 = 164 * 5 = 204 * 9 = 36|5 * 1 = 55 * 2 = 105 * 3 = 155 * 4 = 205 * 5 = 255 * 6 = 305 * 7 = 355 * 8 = 405 * 9 = 456 * 9 = 546 * 1 = 66 * 2 = 126 * 3 = 186 * 4 = 246 * 5 = 306 * 6 = 366 * 7 = 426 * 8 = 48|7 * 1 = 77 * 2 = 147 * 3 = 217 * 4 = 287 * 5 = 357 * 6 = 427 * 7 = 497 * 8 = 567 * 9 = 638 * 1 = 88 * 2 = 168 * 3 = 248 * 4 = 328 * 5 = 408 * 6 = 488 * 7 = 568 * 8 = 648 * 9 = 72|9 * 1 = 99 * 2 = 189 * 3 = 279 * 4 = 369 * 5 = 459 * 6 = 549 * 7 = 639 * 8 = 729 * 9 = 81
```

```
for (int i = 1; i \le 10; i++) {
  for (int j = 1; j \le 10; j++) {
    System.out.printf
("%4d", 
i * 
j); 
 }
 System.out.println();
}
```
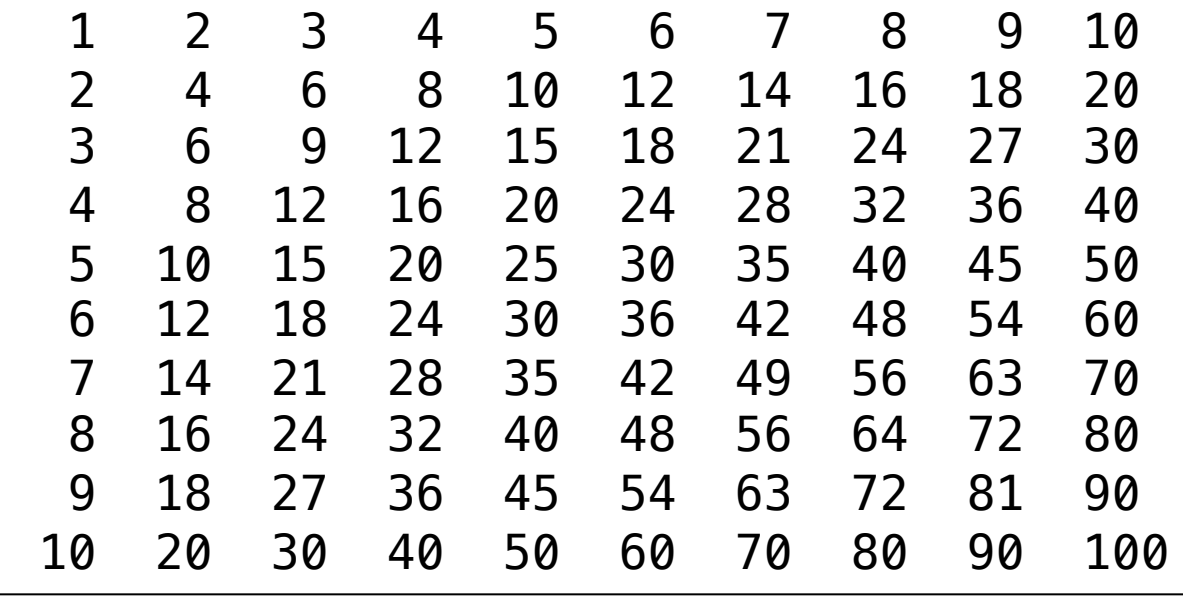

# 'break' statement in the nested loop

- Using a 'break' statement in a nested loop allows to exit one or more loops prematurely
	- by default, a 'break' statement exists only the innermost loop in which in is placed
- Example

```
for (int i = 1; i \le 3; i++) {
 for (int j = 1; j \le 3; j++) {
    if (j == 2) {
      break; 
    }
    System.out.println("i = " + i + ", j = " + j);}
}
i = 1, j = 1i = 2, j = 1i = 3, j = 1
```
#### Examples and practices for nested loop statements

- 사용자로부터 양의 정수 하나를 입력받고, 아래와 같은 크기의 숫자 사각형을 출력하는 프로그램을 작성해보세요.
	- file path and name: Chap03Example/LoopPractice03.java
	- input and output examples

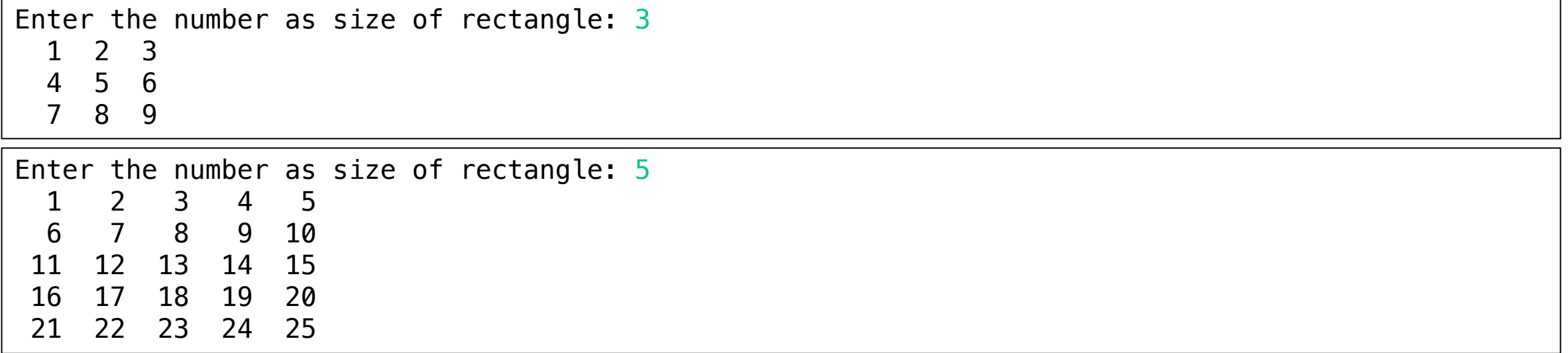

# End of slide